The book was found

## **Android App Development For Dummies**

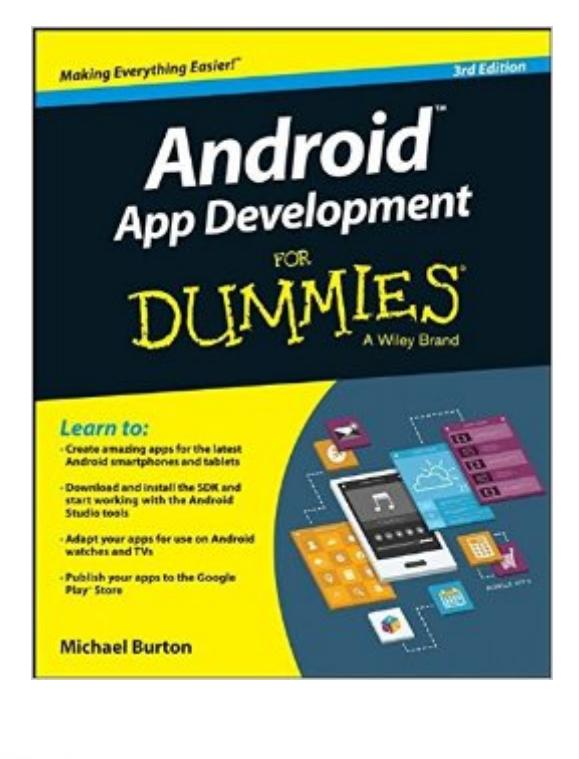

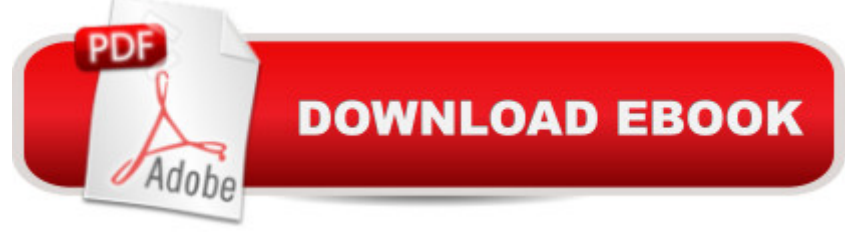

## **Synopsis**

The updated edition of the bestselling guide to Android app development If you have ambitions to build an Android app, this hands-on guide gives you everything you need to dig into the development process and turn your great idea into a reality! In this new edition of Android App Development For Dummies, you'll find easy-to-follow access to the latest programming techniques that take advantage of the new features of the Android operating system. Plus, two programs are provided: a simple program to get you started and an intermediate program that uses more advanced aspects of the Android platform. Android mobile devices currently account for nearly 80% of mobile phone market share worldwide, making it the best platform to reach the widest possible audience. With the help of this friendly guide, developers of all stripes will quickly find out how to install the tools they need, design a good user interface, grasp the design differences between phone and tablet applications, handle user input, avoid common pitfalls, and turn a "meh" app into one that garners applause. Create seriously cool apps for the latest Android smartphones and tablets Adapt your existing apps for use on an Android device Start working with programs and tools to create Android apps Publish your apps to the Google Play Store Whether you're a new or veteran programmer, Android App Development For Dummies will have you up and running with the ins and outs of the Android platform in no time.

## **Book Information**

Series: For Dummies Paperback: 432 pages Publisher: For Dummies; 3 edition (March 9, 2015) Language: English ISBN-10: 1119017920 ISBN-13: 978-1119017929 Product Dimensions: 7.4 x 0.8 x 9.3 inches Shipping Weight: 1.2 pounds (View shipping rates and policies) Average Customer Review: 3.6 out of 5 stars $\hat{A}$   $\hat{A}$  See all reviews $\hat{A}$  (16 customer reviews) Best Sellers Rank: #416,832 in Books (See Top 100 in Books) #225 in Books > Computers & Technology > Mobile Phones, Tablets & E-Readers > Programming & App Development #577 in A Books > Textbooks > Computer Science > Software Design & Engineering #1183 in Books > Computers & Technology > Programming > Software Design, Testing & Engineering > Software Development

EDIT (November 29, 2015)I have come back to this book after reading a substantial part of Head First Android Development.I was determined to make the app started in chapter 9 compatible with Android 4.0The author does talk about this topic in chapter 17. He writes about modifying the app to be backwards compatible, but I wanted to do it from the start. Fortunately with some Googling, I am up to chapter 11.EDIT part2 (July 19, 2015)Page 164.I only could get it to work by changing Android Studio to Packages view. This can be done via the dropdown box at the top left.Then, I right-click on com.examples.tasks under Tasks. The choice for a new Package is available.EDIT (July 19, 2015)I decided to persevere with the book.Page 160 (Chapter 9) which is the start of the creation of the major app for the book.The author writes - "You may also need to update the entry for TaskListActivity in your AndroidManifest.xml"may??? You \*must\* update the entry!!!The entry should be changed to ---> android:name=".activity.TaskListActivity" from android:name=".TaskListActivity"EDIT (May 5, 2015)You won't be able to run the main app that is developed in this book on your smartphone unless your device runs Android 5.0 Lollipop.This is a major deal breaker for me.I would much have preferred developing an app that can run on Android 4.0 and above.EDIT (May 2, 2015)Error in the book Listing 7-3 (AppWidgetService.java)The source file downloaded from the dummies.com shows the correct statementremoteViews.setOnClickPendingIntent(R.id.phone state, pendingIntent);EDIT (April 28,

2015)I am now reading chapter 5.

## Download to continue reading...

Android Studio Development Essentials - Android 7 Edition: Learn to Develop Android 7 Apps with [Android Studio 2.2 App Dev](http://ebookslight.com/en-us/read-book/0OMDw/android-app-development-for-dummies.pdf?r=yTVNmjr5hmqXw7cTradBeWHYuJ7%2F22AmTJObRVO7SuHnH4o8eXZy%2B7xnKEaFnM4T)elopment: App Design and Development for Beginners Android: Programming in a Day: The Power Guide for Beginners In Android App Programming Android App Development For Dummies Learning Mobile App Development: A Hands-on Guide to Building Apps with iOS and Android Introduction to Android Application Development: Android Essentials (5th Edition) (Developer's Library) Troubleshooting PC Hardware: An Interactive Computer Diagnostic App (Help Desk in an eBook App 1) Android 6 for Programmers: An App-Driven Approach (3rd Edition) (Deitel Developer Series) Help Me! Guide to Android for Seniors: Introduction to Android Phones and Tablets for Beginners Android Lollipop: A Beginner's Guide to the Android Operating System Android Tablet Tips, Tricks, and Traps: A How-To Tutorial for all Android Tablet Android Boot Camp for Developers Using Java: A Guide to Creating Your First Android Apps Efficient Android Threading: Asynchronous Processing Techniques for Android Applications Learn Android

made easy iOS 9 App Development Essentials: Learn to Develop iOS 9 Apps Using Xcode 7 and Swift 2 Book 1: Diving In - iOS App Development for Non-Programmers Series: The Series on How to Create iPhone & iPad Apps Book 2: Flying With Objective-C - iOS App Development for Non-Programmers: The Series on How to Create iPhone & iPad Apps Learning Web App Development Microsoft SharePoint 2013 App Development (Developer Reference)

**Dmca**